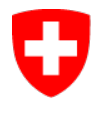

Schweizerische Eidgenossenschaft Confédération suisse Confederazione Svizzera Confederaziun svizra

Eidgenössisches Departement für Umwelt, Verkehr, Energie und Kommunikation UVEK

**Bundesamt für Kommunikation BAKOM** Abteilung Telecomdienste und Post

# Benutzeranleitung zum Breitbandatlas der Schweiz

Der Breitbandatlas, der auf der Geoplattform des Bundes realisiert worden ist, bietet mittels interkativer Karten eine Übersicht über die Breitbandversorgung der Schweiz. Die Karten geben Auskunft sowohl über den Anschluss an das Festnetz (Geschwindigkeiten, Gebäudeanschlussarten, Anbieter) als auch über die Verfügbarkeit von Mobilfunknetzen.

Diese Anleitung ergänzt die Hilfeseiten (help.geo.admin.ch) zu den allgemeinen Funktionen der Geoplattform.

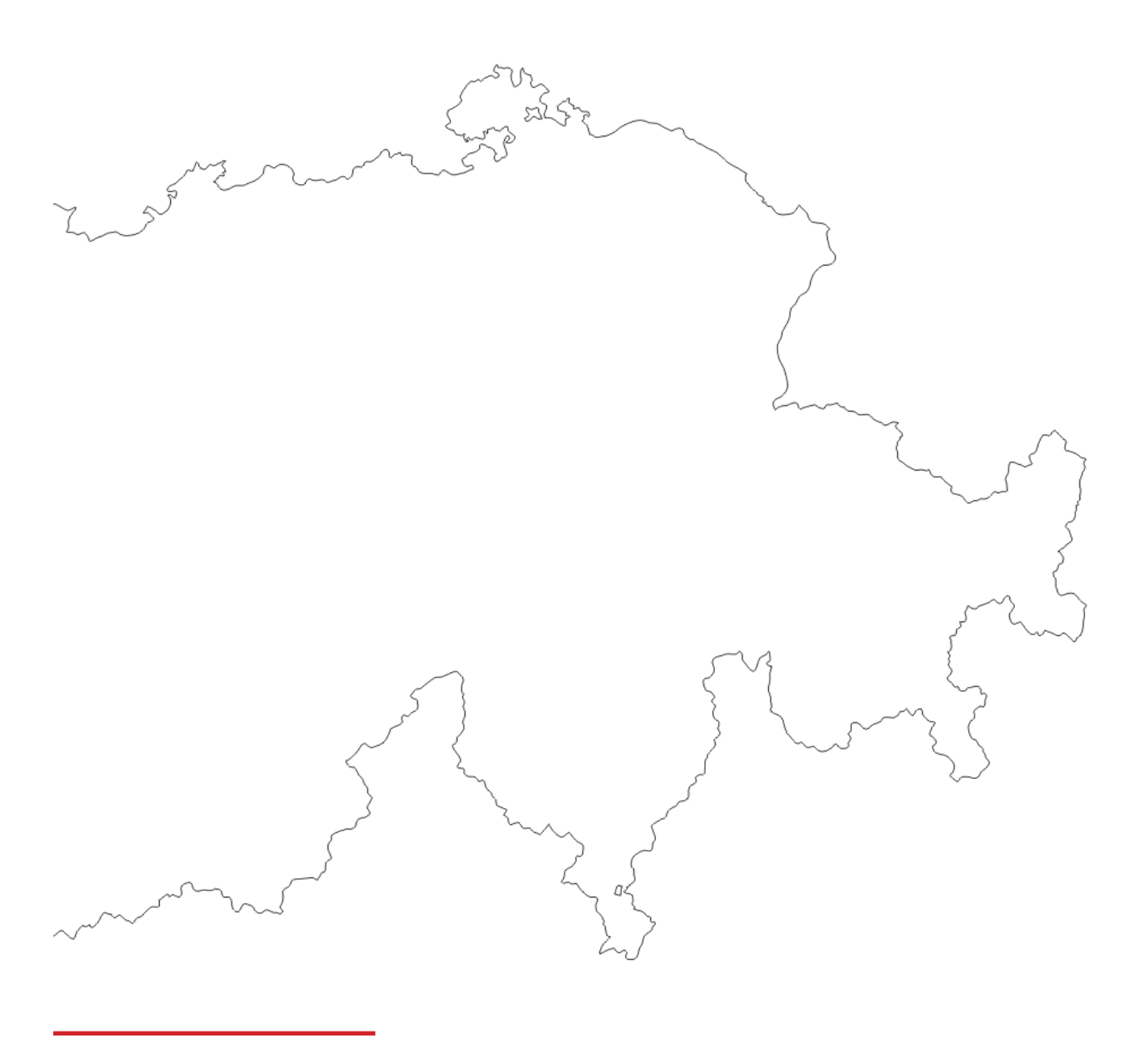

## Funktionen

Die interaktive Geoplattform ermöglicht die Wahl zwischen diversen Parametern und Einstellungen. Die wichtigsten Funktionen werden nachfolgend aufgeführt.

### **Menü**

**Breitbandatlas** C Feetnatz

Verfügbare Unioad.Ce

Darnestellte Karte

Hier bietet die Karte das Teilen durch Kopieren eines Links, einen qualitativen Druck und die Selbstgestaltung (bei "Zeichnen & Messen") an. Zudem können mit dem Werkzeug "Importieren" weitere Daten via WMS/ KML von anderen Servern dargestellt werden.

#### **Suchleiste**

In der abgebildeten Suchleiste können Orte, PLZ, Flurnamen, Daten (Strasse, Erdbeben usw.) oder Karten gefunden werden.

### **Kartengestaltung**

Die vier obenstehenden Punkte ermöglichen die eigene Positionsbestimmung, die Bestimmung des Kartenausschnitts und die 3D Ansicht der Schweizerkarte. Zudem hat man ganz unten die Möglichkeit den Kartentyp auszuwählen: "kein Hintergrund", "farbig", "schwarzweiss" oder "Luftbild".

### **Andere Themen**

Auf der Geoplattform sind Informationen zu vielen weiteren Themen zu finden, welche auch sehr spannend sein können. Einblenden kann man diese durch einen Klick auf "Thema wechseln" neben dem Punkt "Breitbandatlas". Folgende Beispiele sind zum Beispiel sehr zu empfehlen: "Funksender" oder "INSPIRE: Basisdaten: Verwaltungseinheiten"

### **Darstellung**

Jegliche Informationen des Breitbandatlasses werden mit farbigen Planquadraten dargestellt. Die Farben entsprechen verschiedenen Prozentbereichen oder einer gewissen Anzahl von Leistungsanbieter. Die dazu passenden Legenden findet man beim Klick auf das Zeichen  $\boldsymbol{\Theta}$  im Menü neben den Datensätzen. Hier findet man ausserdem viele Zusatzinformationen zu den Daten. Hat ein Planquadrat keine Farbe ist dementsprechend an dieser Stelle nichts vorhanden. Speziell bei der Karte "Anzahl Leistungsanbieter" ist es zusätzlich möglich, die Quadrate anzuklicken, um entsprechende Informationen zu bekommen.

resciano:

S-Stefano Chiasso

drinate

## Die Karten des Breitbandatlasses

Die Liste im Menu am linken Rand der Website enthält eine thematisch gegliederte Aufführung der vorhandenen Informationen. Es handelt sich um Datensätze zur Verfügbarkeit von Breitband (Fest- und Mobilfunknetze). Die Darstellung der Versorgungssituation erfolgt ohne Gewähr. Die reale Versorgungssituation ist bei den Anbietern zu erfragen. Die Karten umfassen Informationen über:

- Die Verfügbarkeit von Internetzugängen mit Downloadgeschwindigkeiten von ≥ 3 Mbit/s bis ≥ 1000 Mbit/s; diese Information ist wichtig für das Herunterladen von Daten, Software, Bildern, Videos usw. von einem Server im Internet auf die Endgeräte der Benutzerinnen und Benutzer.
- Die Verfügbarkeit von Internetzugängen mit Uploadgeschwindigkeiten von ≥ 1 Mbit/s bis ≥ 1000 Mbit/s; diese Information ist wichtig für das Hochladen von Daten von den Endgeräten der Benutzerinnen und Benutzer auf einen Server im Internet.
- Die verfügbaren Gebäudeanschlussarten: Glasfaser, Koaxialkabel oder Kupferdrähte
- Die Anzahl Festnetzanbieter, inklusive Popup-Fenster mit der Liste der Leistungsanbieter.
- Die verfügbaren Mobilfunknetz-anschlussarten: 2G-GSM/EDGE, 3G-UKTS/ USPA, 4G-LTE/ LTE-A

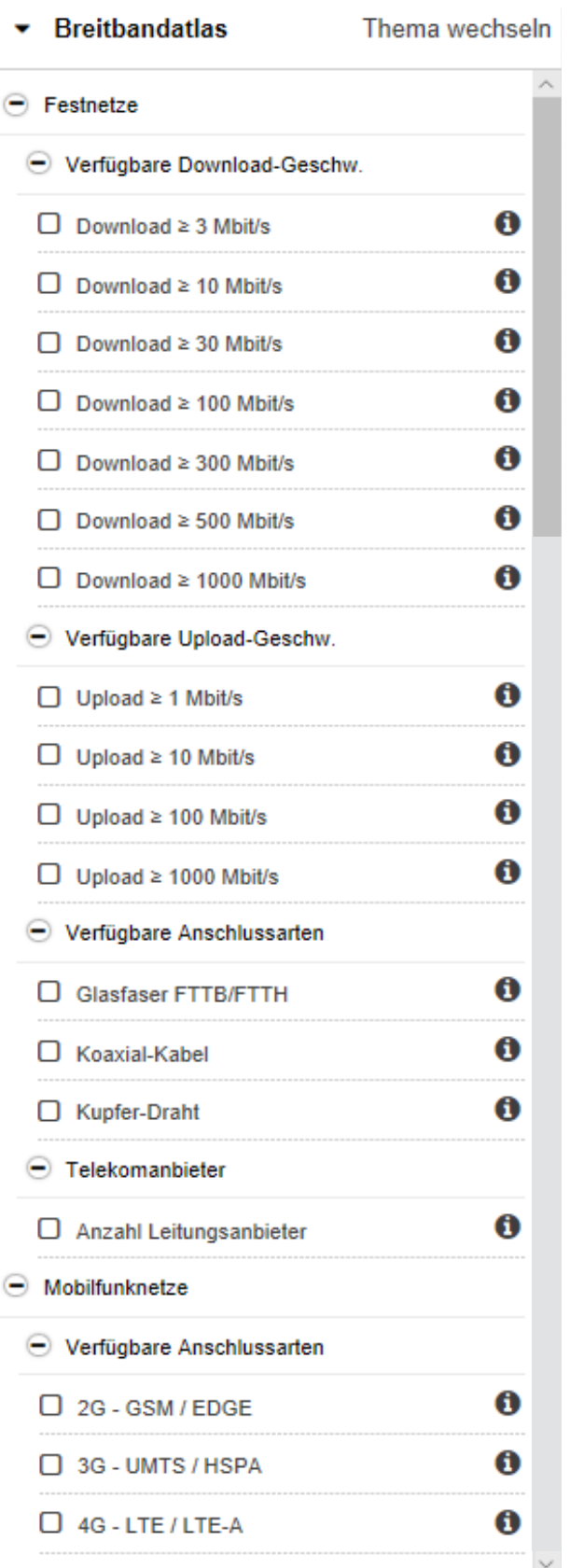

## Quelle der dargestellten Daten

Die Beteiligung der Netzbetreiber am Breitbandatlas ist freiwillig. Netzbetreiber, die keine Versorgungsdaten liefern, erscheinen nicht auf den Karten. Für die neuste Version des Breitbandatlasses haben folgende Unternehmen oder Verbände die Verfügbarkeitsdaten ihrer Festnetzanschlüsse an das BAKOM geliefert: Aziende Municipalizzate Bellinzona, Giubiasco (AMB), Danet Oberwallis AG, Energie Wasser Bern (EWB), Energie Wasser Luzern (EWL), Elektrizitätswerk der Stadt Zürich (EWZ), FTTH-FR, GA Weissenstein (GAV), Industrielle Werke Basel (IWB), Quickline, St.Gallisch-Appenzellische Kraftwerke AG (SAK), Société Électrique Intercommunale de la Côte SA (SEIC), Service des Energies Yverdon (SEY), Sankt Galler Stadtwerke (SGSW), suissedigital (für zahlreiche lokale Kabelfernsehanbieter), Sunrise, Swiss Fibre Net (für Ihre Partner), Swisscom, Stadtwerk Winterthur, UPC Schweiz. Weitere Unternehmen können jederzeit dazu stossen.

## Abkürzungen

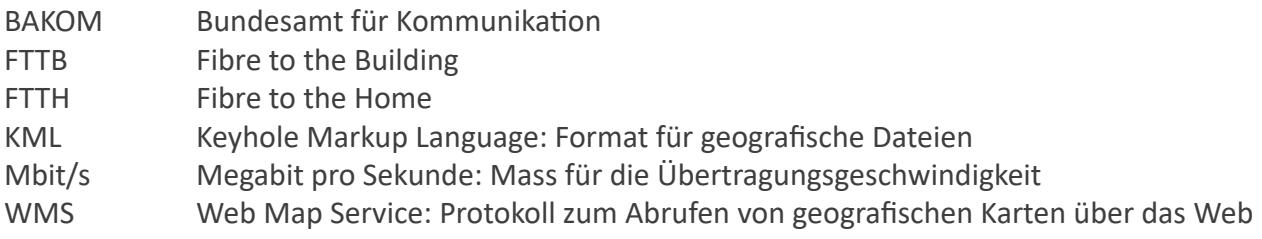

### Referenzen

- Wege zur Datenautobahn. Hochwertiges Breitband ein Leitfaden für Gemeinden, Regionen und Kantone, Herausgeber: Bundesamt für Kommunikation BAKOM, Volkswirtschaftsdirektorenkonferenz VDK, Schweizerische Arbeitsgemeinschaft für die Berggebiete SAB, Schweizerischer Gemeindeverband SGV, Schweizerischer Städteverband SSV, www.hochbreitband.ch
- Breitbandatlas, www.breitbandatlas.ch
- Hilfe zum Kartenviewer des Geoportals des Bundes, www.help.geo.admin.ch